04 - AbbildungenVorkurs Mathematik SoSe 2022

# Abbildungen

Lukas Mürmann

Fakultät Informatik - Lehrstuhl 7 - TU Dortmund

10.03.2022

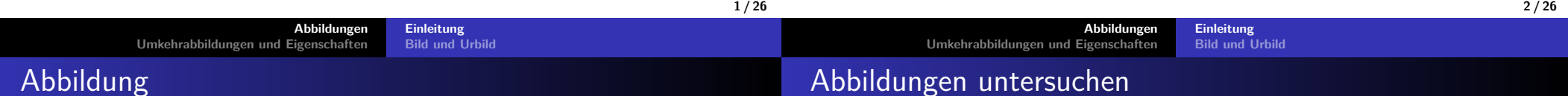

- Was ist genau eine Abbildung?
- **•** Bei einer Abbildung betrachten wir zwei Mengen. Diese werden **Definitionsbereich** bzw. **Wertebereich** genannt.
- Dann benötigt man noch eine **Abbildungsvorschrift**.
- Diese ordnet Elementen aus dem Definitionsbereich Elementeaus dem Wertebereich zu.
	- ▶ **Wichtig:** Jedes Element aus dem Definitionsbereich wird jeweils auf **genau ein** Element aus dem Wertebereich abgebildet.
	- $\blacktriangleright$  In der Schule: Jedem x wird genau ein y zugeordnet.
	- $\blacktriangleright$  Im Studium: Jedem x wird genau ein  $f(x)$  zugeordnet.
	- ▶ Die Begriffe **Abbildung** und **Funktion** bedeuten genau dasselbe.
- Um eine Abbildung zu untersuchen kann man:
	- 1. Eine Wertetabelle aufstellen.
	- 2. Den Funktionsgraphen zeichnen.
	- 3. Ableitungen bestimmen (falls möglich).
	- 4. Integrieren (falls möglich).
	- 5. Null- und Extremstellen berechnen (falls möglich).
	- 6. Umkehrabbildungen konstruieren (falls möglich).
	- 7. Funktionseigenschaften nachprüfen (Symmetrien, gerade, ungerade, etc.)
- Mehr zu diesen Verfahren in den folgenden Vorlesungen.

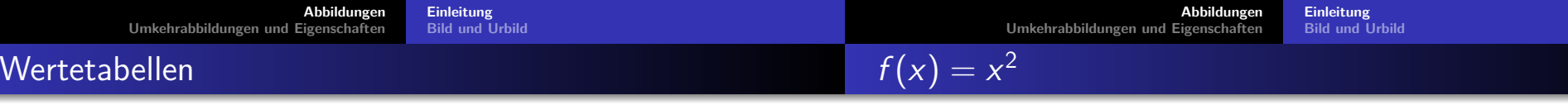

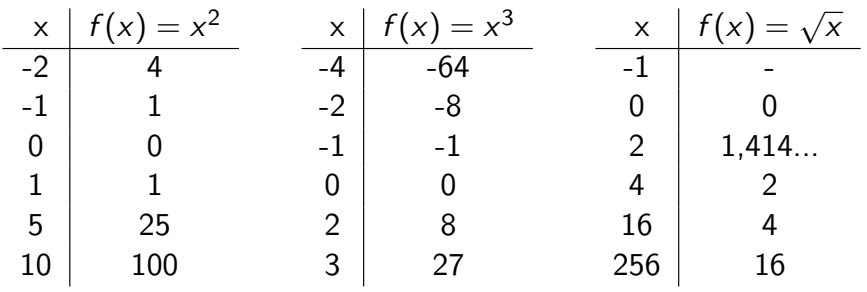

Sehen wir uns einfach mal eine Abbildung als Beispiel an:

$$
f: \mathbb{R}_+ \to \mathbb{R}
$$
 mit  $f(x) = x^2$ 

- Diese Schreibweise für eine Abbildung versteht man so:
	- $\blacktriangleright$  f ist der Bezeichner bzw. Name der Abbildung.
	- ▶ Die Menge links vom Pfeil  $(\rightarrow)$  ist unser Definitionsbereich.
	- ▶ Also  $D_f = \mathbb{R}_+ = \mathbb{R}_{\geq 0}$  (Alle nicht negativen Reellen Zahlen).
	- ▶ Der Wertebereich ist entsprechend die Menge rechts  $(W_f = \mathbb{R}).$ Distribution
	- ▶ Die Abbildungsvorschrift lautet  $f(x) = x^2$ .

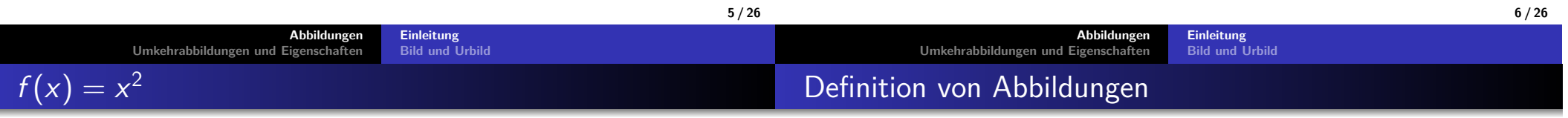

$$
f: \mathbb{R}_+ \to \mathbb{R}
$$
 mit  $f(x) = x^2$ 

- Setzen wir mal ein paar Werte ein:
	- ▶ Starten wir mit  $x = 2$ . Dann folgt mit der Abbildungsvorschrift  $f(2) = 2^2 = 4.$
	- ▶ Dann  $x = 0$ : Es folgt  $f(0) = 0^2 = 0$ .
	- ▶ Anschließend noch <sup>x</sup> <sup>=</sup> <sup>−</sup>2. Was kommt heraus?
	- **►**  $x = -2$  dürfen wir gar nicht einsetzen, weil  $-2 \notin D_f = \mathbb{R}_{\geq 0}$ .
	- ▶ **Wichtig:** Wir dürfen nur Elemente des Definitionsbereichs einsetzen.

#### Definition 4.1 Abbildungen

- Seien *D* und *W* nicht-leere Mengen:
- Eine **Abbildung** <sup>f</sup> von <sup>D</sup> nach <sup>W</sup> ordnet jedem Element  $x \in D$  genau ein Element  $f(x) \in W$  zu.
- Notation:  $x \mapsto f (x)$
- Man schreibt:

 $f: D \to W$  mit Abbildungsvorschrift  $f(x)$ 

- D heißt **Definitionsmenge** oder auch **Definitionsbereich**.
- W heißt **Wertemenge** oder auch **Wertebereich**.

### Abbildung oder nicht?

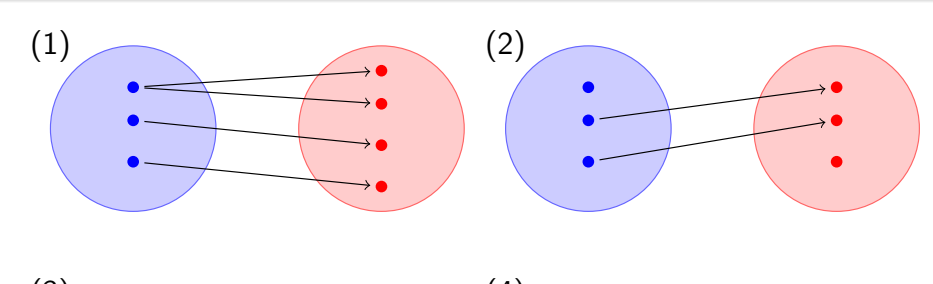

**EinleitungBild und Urbild**

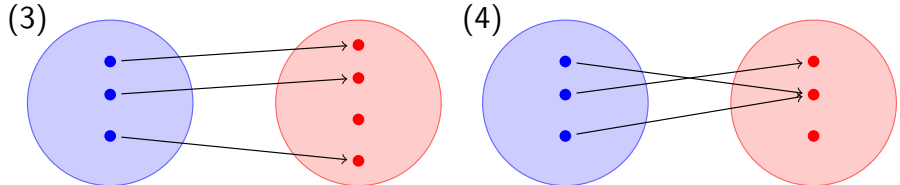

 $\rightarrow$  (3) und (4) sind Abbildungen, (1) und (2) sind keine Abbildungen.

## Definition von Abbildungen (Fortsetzung)

### Definition 4.1 Fortsetzung

- Wir betrachten die Abbildung
	- $f: D \to W$  mit  $x \mapsto f(x) = y$ .
- y <sup>=</sup> <sup>f</sup> (x) heißt das **Bild** von <sup>x</sup> (bzw. der **Funktionswert** von x) unter f.

**EinleitungBild und Urbild**

Die Elemente aus *W*, die wirklich getroffen bzw. die mit *f*<br>skuskildet werden, namnen wir das **Pild** von fr abgebildet werden, nennen wir das **Bild** von <sup>f</sup> :

Bild $(f) := f(D) := \{y \in W \mid \exists x \in D \text{ mit } f(x) = y\} \subseteq W$ 

- ∃ ist der sogenannte Existenzquantor.
- Er liest sich als: Es existiert...

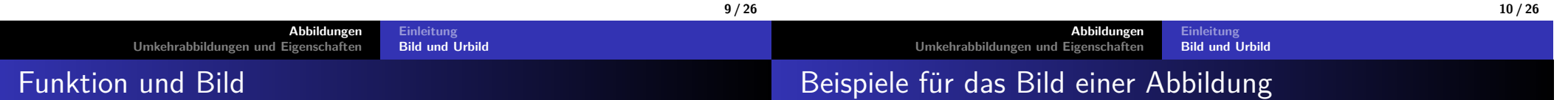

- Statt Abbildung verwendet man auch den Begriff **Funktion**, vor allem wenn  $f$  in die reellen oder komplexen Zahlen abbildet.
- Der Wertebereich einer Abbildung ist meist größer als dastatsächliche **Bild** der Abbildung.
- Das Bild ist also deutlich interessanter als der Wertebereich.
	- ▶ Bei unserem Beispiel war für  $f(x) = x^2$  auch  $W_f = \mathbb{R}$ angegeben.
	- $\blacktriangleright$  Das Bild  $(f)$  ist aber nach etwas Überlegung gleich  $\mathbb{R}_+$ .
- Sei  $f : \mathbb{R} \to \mathbb{R}$  Abbildung mit  $f(x) = x^2$ 
	- $\blacktriangleright$  Bestimme das Bild der Abbildung f:
	- Antwort: Bild $(f) = \mathbb{R}_+$
- Sei  $g : \mathbb{R}_+ \to \mathbb{R}$  Abbildung mit  $g(x) = -x^2$ 
	- Bestimme das Bild der Abbildung  $g$ :
	- ▶ Antwort: Bild $(g) = \mathbb{R}_-$

#### **AbbildungenUmkehrabbildungen und Eigenschaften**

### Urbild

Neben dem Bild einer Funktion existiert auch das Konzept desUrbildes.

**EinleitungBild und Urbild**

Versuchen wir dieses im Folgenden zu verstehen.

**Abbildungen**

- Nehmen wir dazu ein Element  $y$  aus dem Bild $(f).$
- Dann kann man sich fragen:

**Umkehrabbildungen und Eigenschaften**

- ▶ Welche Elemente  $x \in D_f$  werden mit  $f$  genau auf dieses Element y abgebildet?
- ▶ Das können ja durchaus mehrere sein.
- ▶ Die Antwort auf diese Frage ist das Urbild von *y* unter der Funktion <sup>f</sup>
- ▶ Das Urbild ist immer eine **Menge**
- Oder man fragt sich dies für alle Elemente einer (Teil-)Menge $U$  aus  $W$ :
	- ▶ Welche  $x \in D_f$  werden in diese Menge U, also auf ein beliebiges Element aus  $\emph{U}$ , abgebildet?

#### Definition 4.2 Urbild

Definition des Urbilds

- Sei  $f : D \to W$  eine Abbildung, sei  $U \subseteq W$
- Das **Urbild** von <sup>U</sup> unter <sup>f</sup> ist dann als Menge geschrieben:

 $f^{-1}(U) \coloneqq \{x \in D \,|\, f(x) \in U\} \subseteq D$ 

**EinleitungBild und Urbild**

- Das Urbild von *U* ist also die Menge aller Elemente von *D*, deren Bild in  $\emph{U}$  liegt.
- Also die Elemente, die mit der Abbildung  $\emph{f}$  auf eines der Elemente von  $\, U \,$ abgebildet werden.
- **Hinweis:**  $f^{-1}$  ist hier nur eine Schreibweise und nicht mit der Umkehrfunktion zu verwechseln.

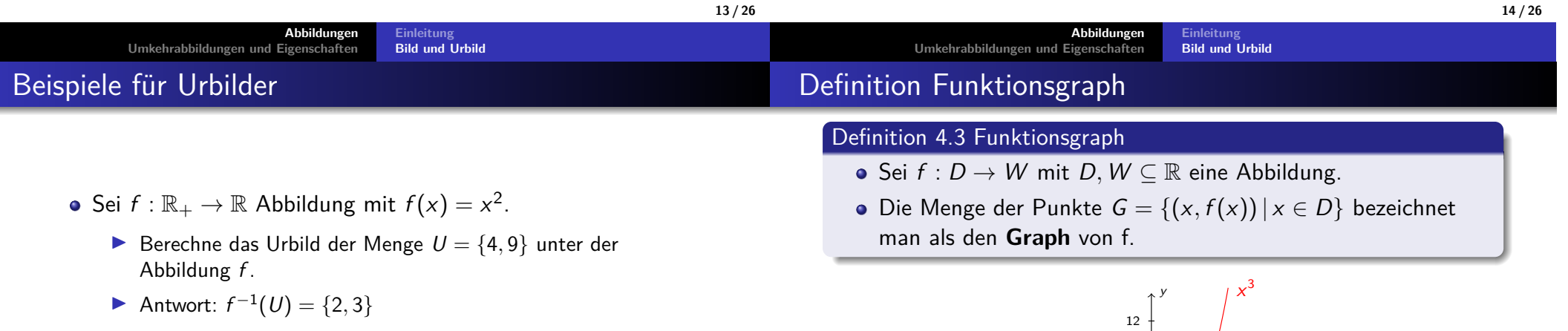

- Sei  $g : \mathbb{R} \to \mathbb{R}$  Abbildung mit  $g(x) = x^2$ .
	- Berechne das Urbild der Menge  $U = \{4, 9\}$  unter der Abbildung *g*.
	- ▶ Antwort:  $g^{-1}(U) = \{-3, -2, 2, 3\}$

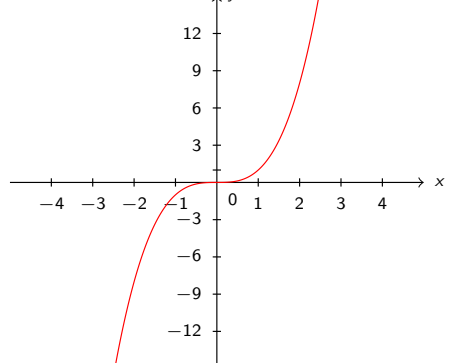

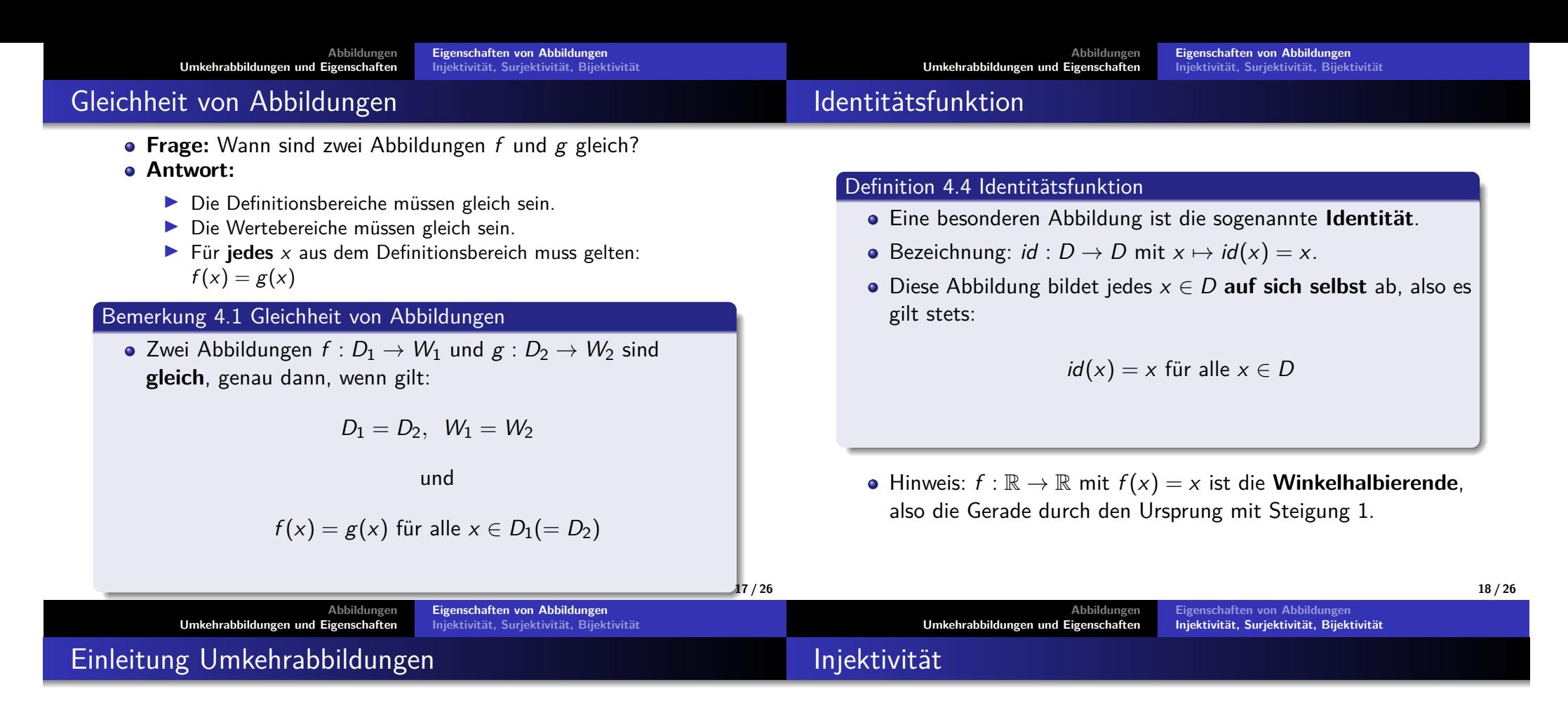

- Unser Ziel ist es nun Umkehrabbildungen einzuführen.
- Dazu brauchen wir noch ein paar Eigenschaften vonAbbildungen.
- **Denn:**
	- ▶ Die Umkehrabbildung  $f^{-1}$  einer Abbildung  $f$  muss auch eine Abbildung sein.
	- **▶** Sie bildet jeden Funktionswert  $y = f(x)$  wieder auf **genau das** ursprüngliche Argument von  $f$  ab.
	- Also  $f^{-1}(y) = x$
	- ▶ Wir werden sehen: Nicht jede Funktion/Abbildung besitzt eine Umkehrabbildung.
- Wir brauchen jetzt erst einmal ein paar Definitionen.

#### Definition 4.5 Injektivität einer Funktion

- Eine Funktion <sup>f</sup> : <sup>D</sup> <sup>→</sup> <sup>W</sup> heißt **injektiv**, genau dann, wenn:
	- ▶ Jeder Wert aus dem Wertebereich **höchstens einmal** getroffen wird.
- Es kann dann also nicht sein, dass nach dem Einsetzenverschiedener x-Werte derselbe Funktionswert  $f(\mathsf{x})$ herauskommt.
- Kein Funktionswert kommt mehr als einmal vor...
- Es muss weiterhin <u>nicht</u> jeder Wert aus dem Wertebereich als Funktionswert vorkommen.

### Bijektivität

#### Surjektivität

#### Definition 4.6 Surjektivität einer Funktion

- Eine Funktion <sup>f</sup> : <sup>D</sup> <sup>→</sup> <sup>W</sup> heißt **surjektiv**, genau dann, wenn:
	- ▶ Jeder Wert aus dem Wertebereich **mindestens einmal** getroffen wird.
- Surjektivität bedeutet also:
	- ▶ Alle Werte aus dem Wertebereich werden tatsächlich erreicht.
	- ▶ Mehrfach abgebildete Werte verstoßen nicht gegen die Surjektivität.
- In diesem Fall entspricht also das Bild $(f)$  genau dem Wertebereich von *f*
- **•** Es gilt also:

 $\mathsf{Bild}(f) = W$ 

#### Definition 4.7 Bijektivität einer Funktion

- Eine Funktion <sup>f</sup> : <sup>D</sup> <sup>→</sup> <sup>W</sup> heißt **bijektiv**, genau dann, wenn:
	- $\blacktriangleright$  f injektiv <u>und</u> surjektiv ist.

 $\sqrt{4}$ 

- Jeder Wert aus dem Wertebereich wird also **höchstens einmal** abgebildet und **mindestens einmal** abbildet.
- ⇒ Jeder Wert aus dem Wertebereich wird **genau** einmal abgebildet.

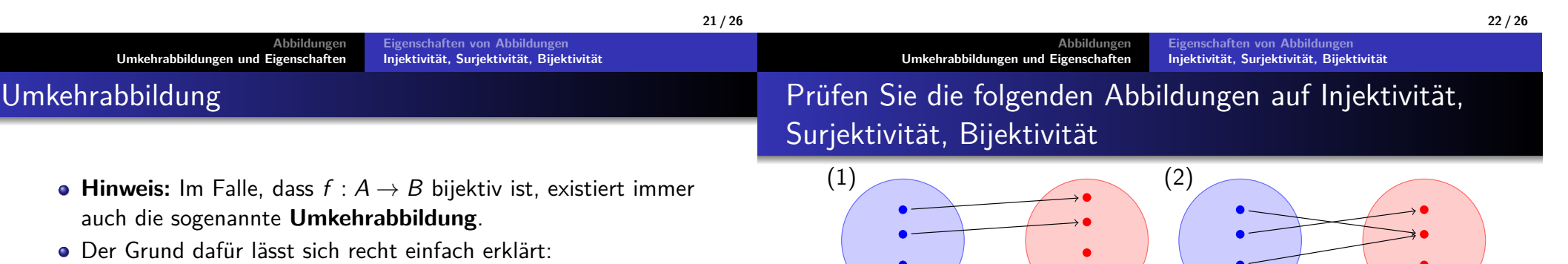

(3)

- $\blacktriangleright$  Bijektiv heißt ja: Alles Elemente von B werden mit f erreicht und auch nie doppelt, sondern genau einmal!
- ▶ Wenn wir nun an die Pfeile denken, können wir diese umdrehen und erhalten tatsächlich wieder eine Abbildung ( $f^{\rm -1})$
- ▶ Für  $f^{-1}$  gilt dann (da  $f^{-1}$  offensichtlich bijektiv ist) wieder die Abbildungseigenschaft:
- ▶ Jedes  $b \in B$  wird auf genau ein  $a \in A$  abgebildet!
- Ohne die Bijektivität gilt die Abbildungseigenschaft bei demUmdrehen der Pfeile nicht!

 $\rightarrow$  (1) ist injektiv und nicht surjektiv, (2) ist nicht injektiv und<br>micht surjektiv, (2) ist surjektiv show right injektiv, (4) ist nicht surjektiv, (3) ist surjektiv aber nicht injektiv, (4) istinjektiv und surjektiv und somit bijektiv.

Quellen und Literatur

### Bemerkungen zu Umkehrabbildungen

#### Bemerkung 4.2 Umkehrabbildung

- Für ein Abbildung  $f: D \to W$  gilt:
- $f$  ist bijektiv  $\iff f$  besitzt eine Umkehrabbildung  $(f^{-1}:W\to D)$ :
	- Hinweis: Das ist natürlich genau dann der Fall, wenn die Gleichung <sup>f</sup> (x) = <sup>y</sup> für jedes <sup>y</sup> <sup>∈</sup> <sup>W</sup> **genau eine** Lösung  $x \in D$  hat.

#### Bemerkung 4.3 Graph der Umkehrabbildung

Sei  $f: D \to W$  ein Abbildung. Sind  $D$  und  $W$  Teilmengen von  $\mathbb{R}^n$  se erhölt men den Granben der Umkehrfunktion f $^{-1}$  von f  $\mathbb R$ , so erhält man den Graphen der Umkehrfunktion  $f^{-1}$  von  $f$ aus dem Graphen von  $f$ , indem man diesen an der Winkelhalbierenden **spiegelt**.

[1] Akad. Dir. Dr. Martin Scheer, Maximilian Sperber"Mathematischer Vorkurs".TU Dortmund 2021.

**25 / 26**